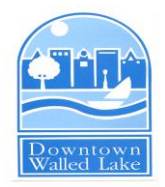

## **NOTICE OF PUBLIC MEETING CITY OF WALLED LAKE DOWNTOWN DEVELOPMENT AUTHORITY MEETING Tuesday, April 14, 2020 4:00 p.m.**

CALL TO ORDER

ROLL CALL

DETERMINATION OF A QUORUM

REQUEST FOR AGENDA CHANGES

AUDIENCE PARTICIPATION

UNFINISHED BUSINESS

NEW BUSINESS

EXECUTIVE DIRECTOR REPORT 1. Business Update

**CORRESPONDENCE** 

WARRANT REPORT 1. March Warrant

ADJOURNMENT

**PLEASE NOTE: Pursuant to Executive Order No. 2020-15, signed by Governor Whitmer on March 18, 2020, participation in the DDA regular meeting will be made available via electronic communications out of precaution and to limit the potential exposure of the public and staff to the COVID-19 virus.** 

## Virtual Meeting Platform

The City will be utilizing the video/audio-conferencing tool ZOOM. Members of the Walled Lake public body will be able to hear and speak to each other for the entire meeting. Except for closed session portions of the meeting, members of the audience/public will be able to hear members of the Walled Lake public body during the entire meeting but will **only be able to speak** during Audience Participation.

In order to connect to the meeting through ZOOM using a laptop PC or Smart Phone, a member of the public may need to do the following:

- Install Zoom App on mobile device.
- Or download Zoom Client at<https://zoom.us/download> and install on a PC or Mac

Otherwise please click the link below and join the meeting.

- [https://us04web.zoom.us/j/612478075?pwd=bUJDVWx5VnpidU5nWkVrQ0FMTD](https://us04web.zoom.us/j/612478075?pwd=bUJDVWx5VnpidU5nWkVrQ0FMTDVnQT09) [VnQT09](https://us04web.zoom.us/j/612478075?pwd=bUJDVWx5VnpidU5nWkVrQ0FMTDVnQT09) Password: 832206
- Or iPhone one-tap : US: +16465588656,,612478075#,,#,832206# or +13126266799,,612478075#,,#,832206#

Or Telephone: Dial(for higher quality, dial a number based on your current location): US: +1 646 558 8656 or +1 312 626 6799 or +1 301 715 8592 or +1 346 248 7799 or +1 720 707 2699 or +1 253 215 8782 Webinar ID: 612 478 075 Password: 832206

Members of the public participating in during the Audience Participation period via ZOOM will wait in a virtual queue until called upon during the audience participation period. Because of limitations on un-muting and re-muting members of the public, there will be only one audience participation period.

When audience participation is permitted, members of the public will be called one at a time, as would happen during an in-person meeting. The moderator will determine the order of public speakers. If you want to speak, you must use the "Raise Hand" feature for the moderator to know you need to be unmuted. When you are unmuted, you will have three (3) minutes to share your comments to the public body. At the conclusion of your comments or your three (3) minutes, you will be re-muted and then removed from the queue.

Participants may also choose to submit comments that can be read into the record. Comments can be submitted via an email to [clerk@walledlake.com.](mailto:clerk@walledlake.com) Comments shall be done prior to 10:00 a.m. on the day of the meeting.

## **Procedures for participation by persons with disabilities.**

*The City will be following its normal procedures for accommodation of persons with disabilities. Those individuals needing accommodations for effective participation in this meeting should contact the City Clerk (248) 624- 4847 in advance of the meeting. An attempt will be made to make reasonable accommodations.* 

## **Individuals with Hearing or Speech-Impairments**

Users that are hearing persons and deaf, hard of hearing, or speech-impaired persons can communicate by telephone by dialing 7-1-1.

- Individuals who call will be paired with a Communications Assistant
- Make sure to give the Communications Assistant the proper teleconference phone number and meeting ID with password.

For more information please visit:

[https://www.michigan.gov/mpsc/0,9535,7-395-93308\\_93325\\_93425\\_94040\\_94041---](https://www.michigan.gov/mpsc/0,9535,7-395-93308_93325_93425_94040_94041---,00.html) [,00.html](https://www.michigan.gov/mpsc/0,9535,7-395-93308_93325_93425_94040_94041---,00.html)